## **Praktyki zawodowe- technik informatyk**

- 1. Organizacja praktyk zawodowych
- 2. Przygotowanie stanowiska komputerowego i urządzeń peryferyjnych do pracy
- 3. Montaż i obsługa lokalnej sieci komputerowej
- 4. Tworzenie aplikacji internetowych i baz danych oraz ich obsługa

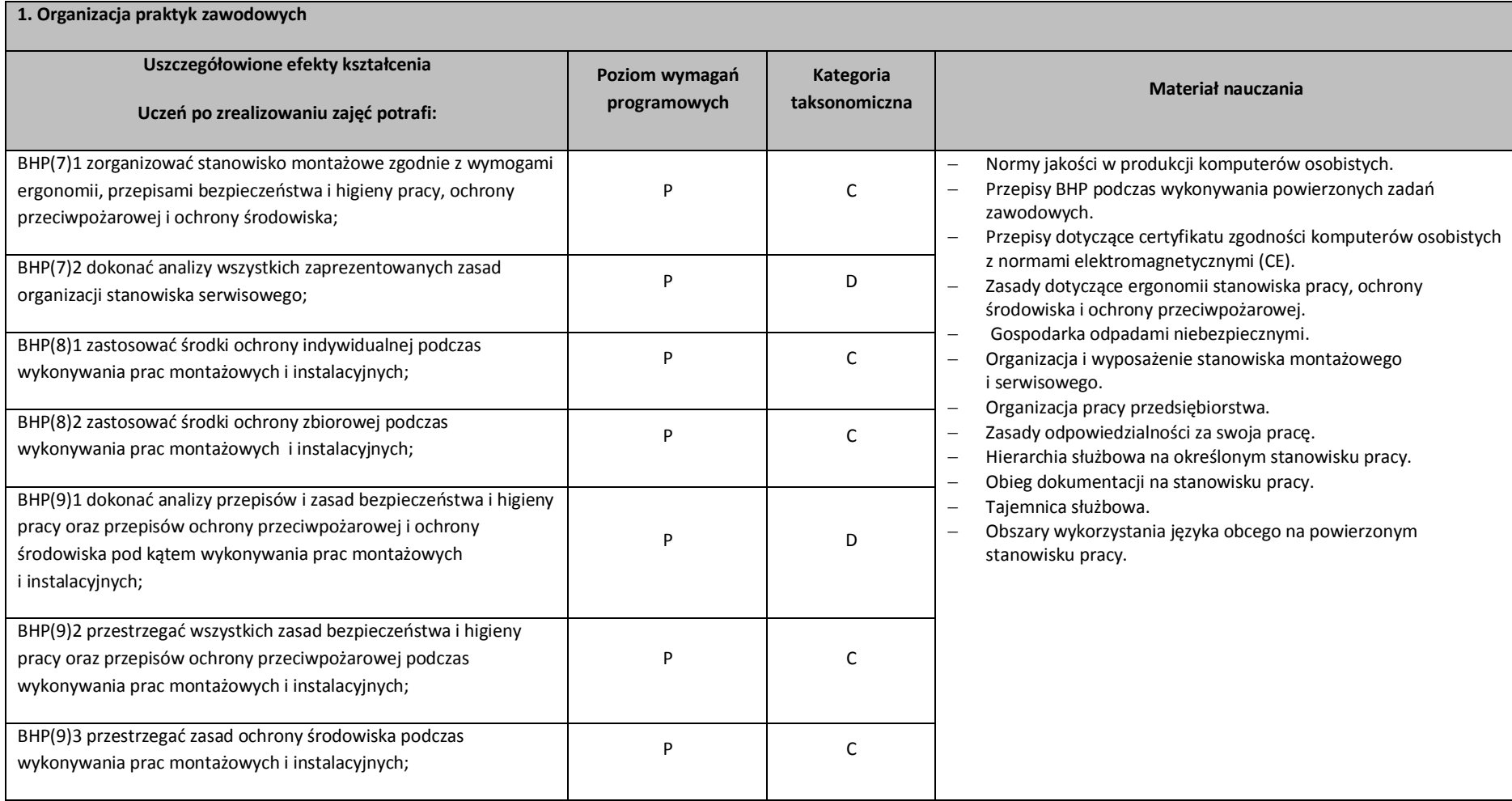

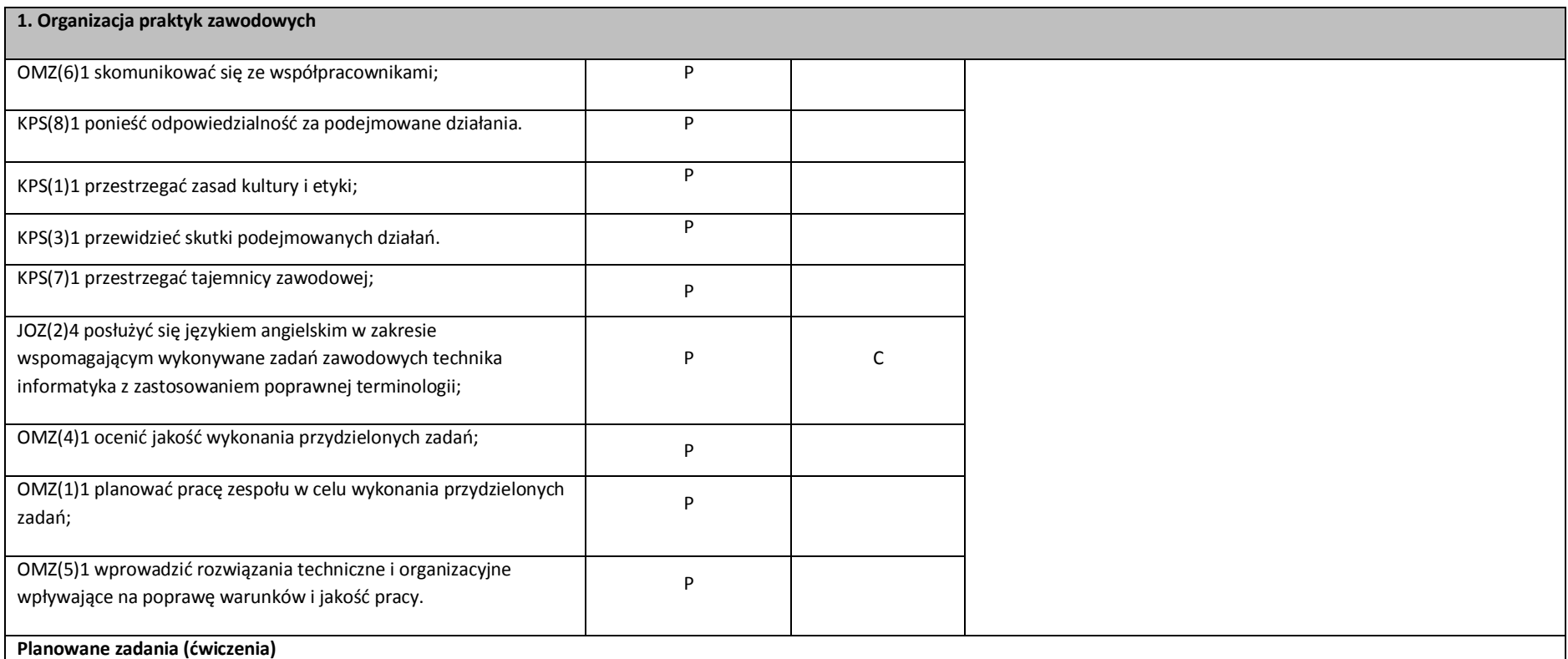

# Zadanie:

Opisz przydzielone stanowisko pracy. Scharakteryzuj czynności operacyjne, które będziesz na nim wykonywał. Przeanalizuj jakie zasady BHP będziesz musiał przestrzegać podczas ich wykonywania.

**Warunki osiągania efektów kształcenia w tym środki dydaktyczne, metody, formy organizacyjne**

## **Środki dydaktyczne**

Prezentacje, plansze, filmy dotyczące zasad BHP, organizacji produkcji itp.

## **1. Organizacja praktyk zawodowych**

#### **Zalecane metody dydaktyczne**

Dominująca metodą kształcenia powinna być metoda praktyczna.

#### **Formy organizacyjne**

Zajęcia powinny być prowadzone w formie pracy w grupach i indywidualnie.

## **Propozycje kryteriów oceny i metod sprawdzania efektów kształcenia**

Metodą sprawdzania efektów kształcenia w tym dziale powinny być testy, karty ćwiczeń i pytania kontrolne.

## **Formy indywidualizacji pracy uczniów**:

dostosowanie warunków, środków, metod i form kształcenia do potrzeb ucznia;

dostosowanie warunków, środków, metod i form kształcenia do możliwości ucznia.

W zakresie organizacji pracy można zastosować instrukcje do zadań, podawanie dodatkowych zaleceń, instrukcji do pracy indywidualnej, udzielanie konsultacji indywidualnych. W pracy grupowej należy zwracać uwagę na taki podział zadań między członków zespołu, by każdy wykonywał tę część zadania, której podoła, jeśli charakter zadania to umożliwia. Uczniom szczególnie zdolnym i posiadającym określone zainteresowania zawodowe należy zaplanować zadania o większym stopniu złożoności, proponować samodzielne poszerzanie wiedzy, studiowanie dodatkowej literatury.

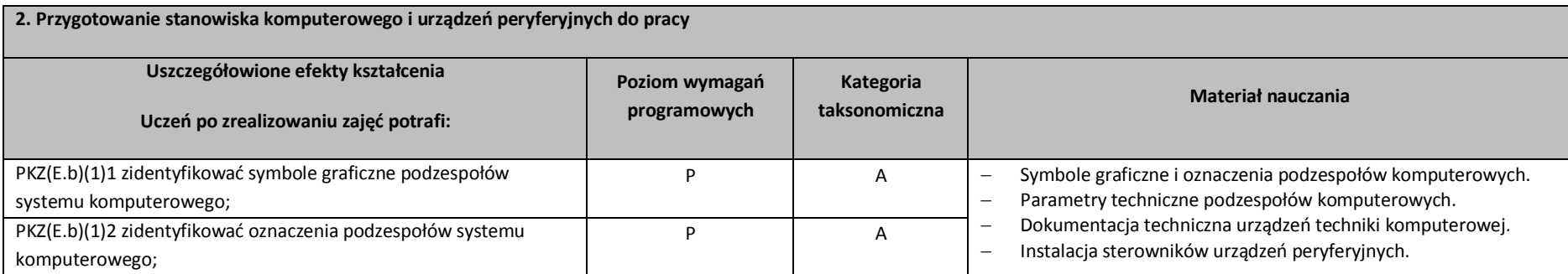

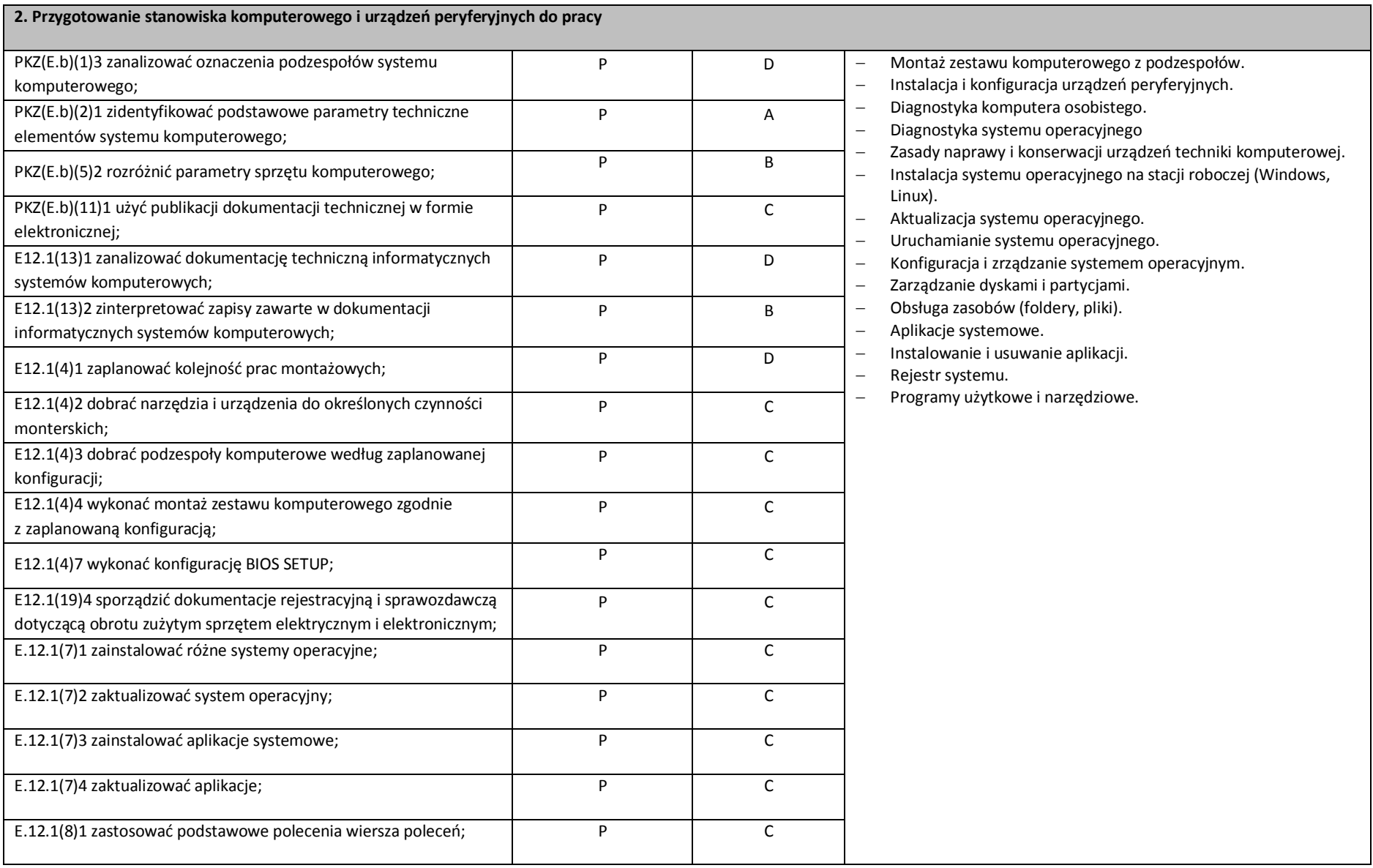

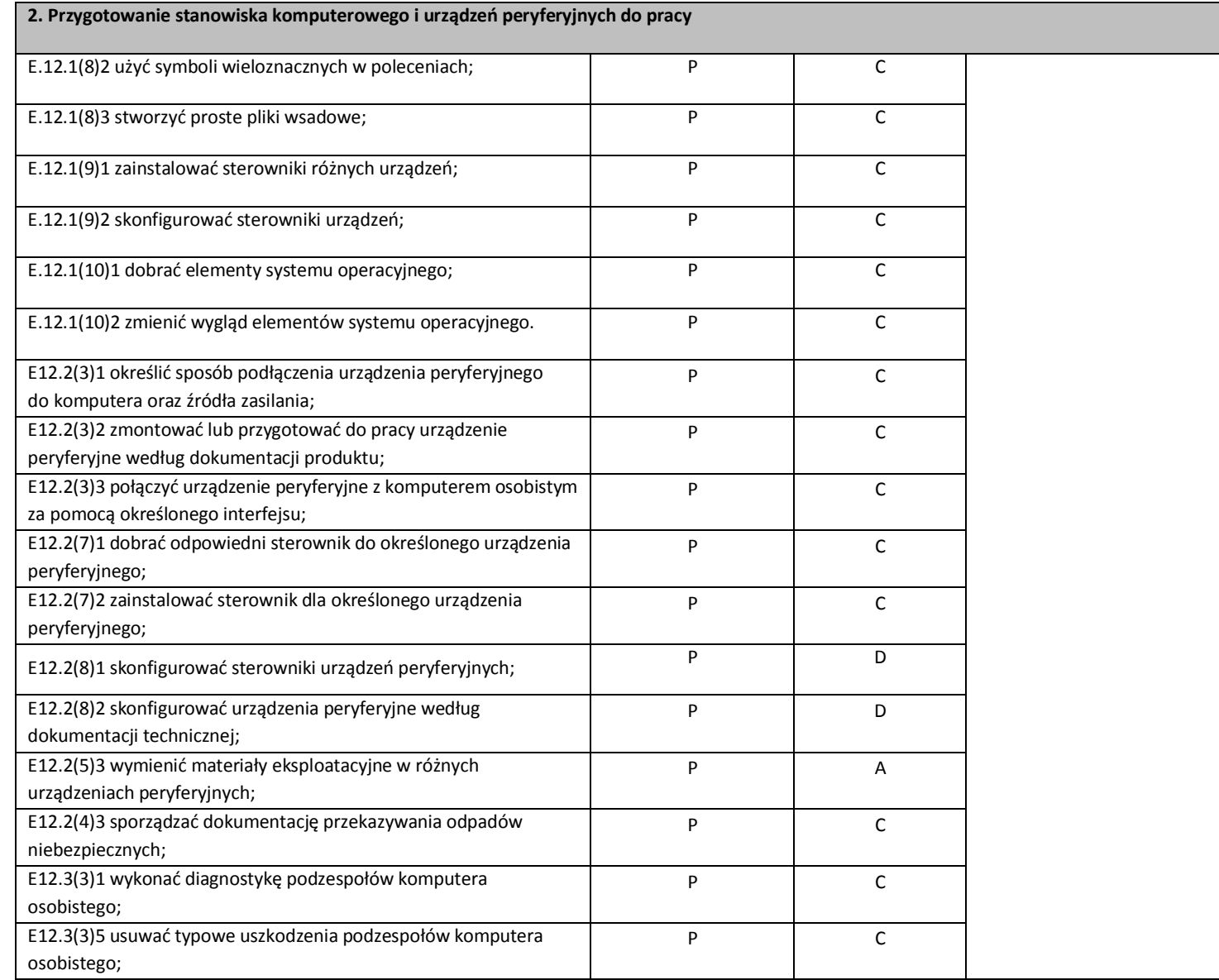

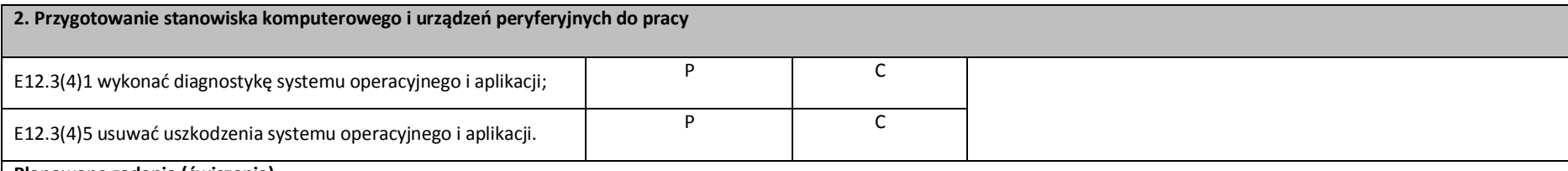

### **Planowane zadania (ćwiczenia)**

Przygotuj do pracy drukarke zakupiona przez klienta. Podłacz ją, uzupełnij materiały eksploatacyjne oraz papier, zainstaluj odpowiedni sterownik i skonfiguruj go. Po podłączeniu wydrukuj stronę testową.

**Warunki osiągania efektów kształcenia w tym środki dydaktyczne, metody, formy organizacyjne**

## **Środki dydaktyczne**

Podzespoły umożliwiające montaż komputera osobistego; dodatkowe elementy komputera osobistego umożliwiające jego rekonfigurację; oprogramowanie do wirtualizacji; różne systemy operacyjne stacji roboczej; oprogramowanie narzędziowe, diagnostyczne i zabezpieczające; drukarkę laserową, atramentową, igłową; skaner, ploter, tablicę interaktywną, palmtop PDA (Personal Digital Assistant), tablet, projektor multimedialny, klawiaturę i mysz bezprzewodową, czytnik kart podpisu elektronicznego; adapter Bluetooth; stół monterski z matą i opaską antystatyczną; zestaw urządzeń monterskich; podłączenie do sieci lokalnej z dostępem do Internetu.

## **Zalecane metody dydaktyczne**

Dominująca metodą kształcenia powinna być metoda praktyczna.

## **Formy organizacyjne**

Zajęcia powinny być prowadzone w formie pracy w grupach i indywidualnie.

## **Propozycje kryteriów oceny i metod sprawdzania efektów kształcenia**

Do oceny osiągnieć edukacyjnych uczących się proponuje się przeprowadzenie testu wielokrotnego wyboru oraz testu praktycznego w trakcie realizacji efektów kształcenia. Ponadto niezbędnym elementem jest zastosowanie przynajmniej jednego projektu w realizacji treści tego działu. Stosowane przez nauczyciela ocenianie powinno korzystać z zasad występujących w ocenianiu kształtującym, ma bowiem być dla ucznia informacją zwrotną, która pomaga mu się uczyć, informuje o tym, co już potrafi robić dobrze, co ma poprawić i daje wskazówkę jak dalej **2. Przygotowanie stanowiska komputerowego i urządzeń peryferyjnych do pracy**

pracować.

## **Formy indywidualizacji pracy uczniów**:

dostosowanie warunków, środków, metod i form kształcenia do potrzeb ucznia;

dostosowanie warunków, środków, metod i form kształcenia do możliwości ucznia.

W zakresie organizacji pracy można zastosować instrukcje do zadań, podawanie dodatkowych zaleceń, instrukcji do pracy indywidualnej, udzielanie konsultacji indywidualnych. W pracy grupowej należy zwracać uwagę na taki podział zadań między członków zespołu, by każdy wykonywał tę część zadania, której podoła, jeśli charakter zadania to umożliwia. Uczniom szczególnie zdolnym i posiadającym określone zainteresowania zawodowe należy zaplanować zadania o większym stopniu złożoności, proponować samodzielne poszerzanie wiedzy, studiowanie dodatkowej literatury.

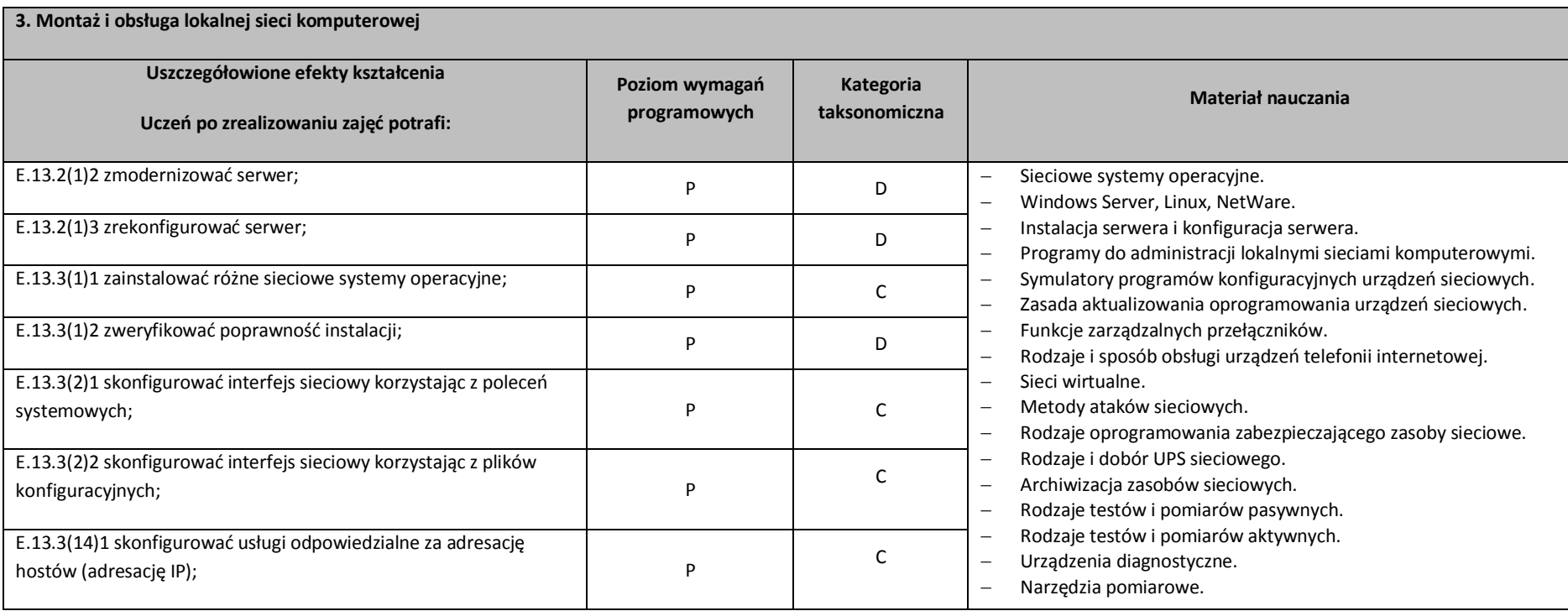

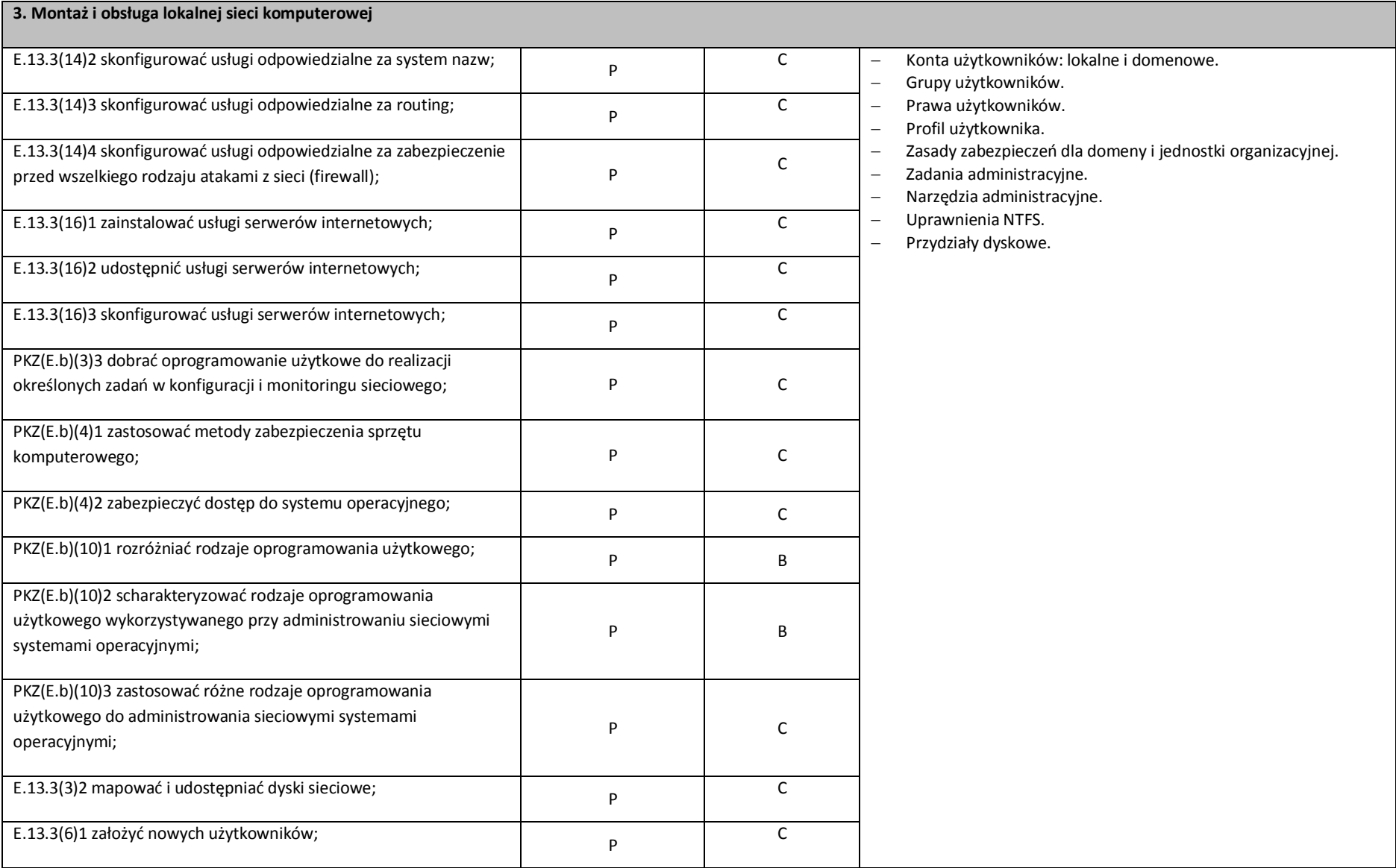

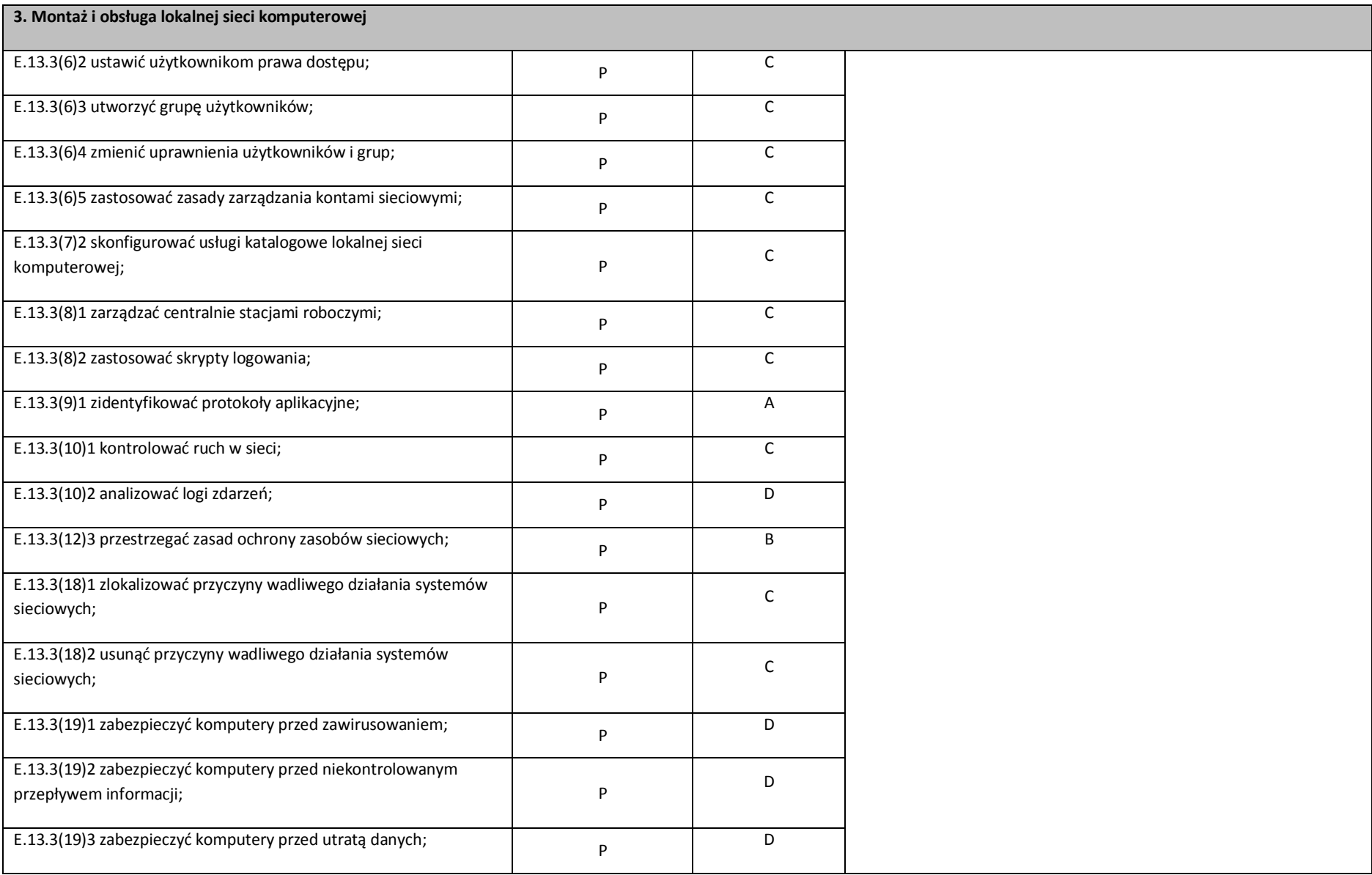

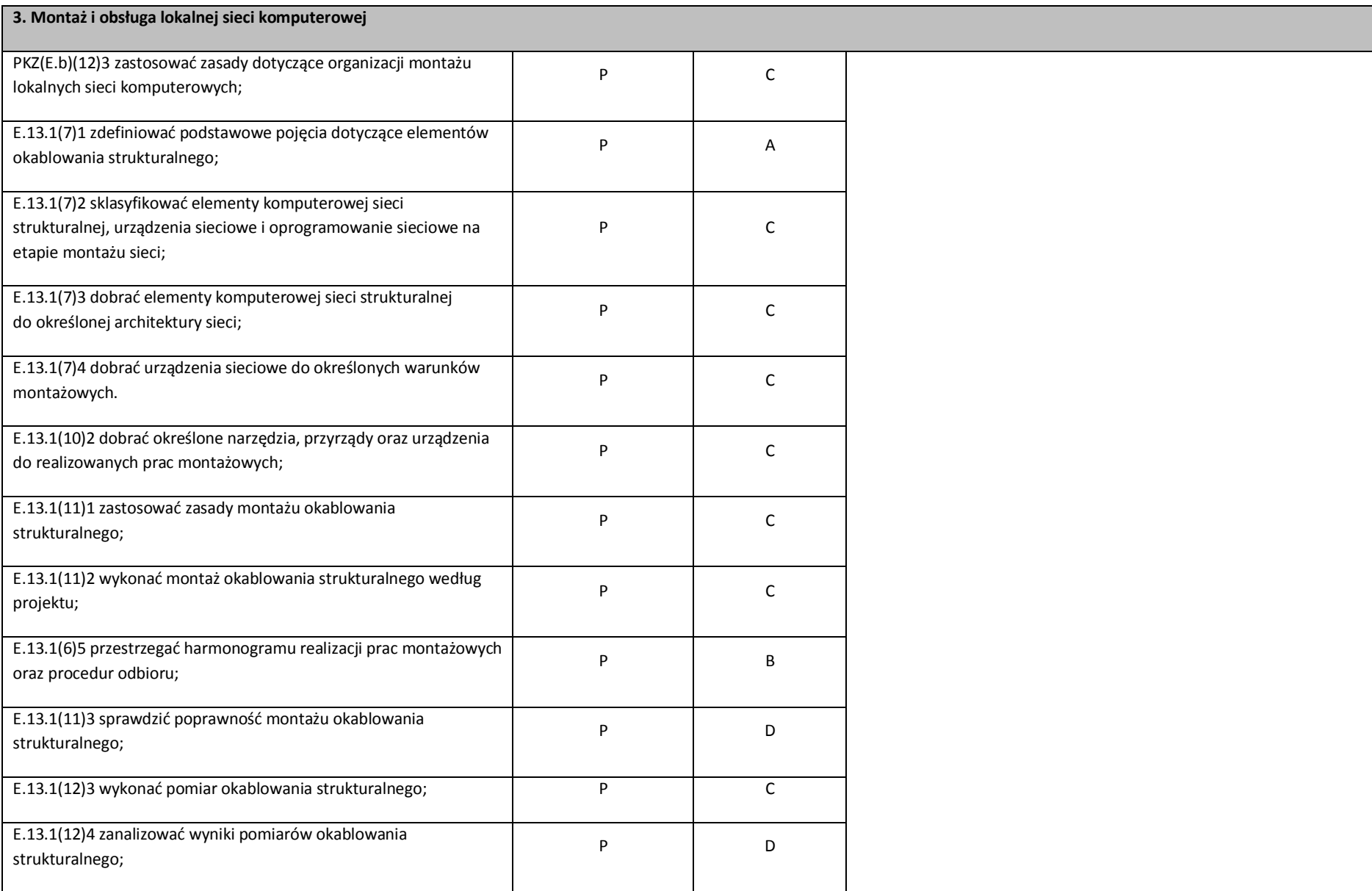

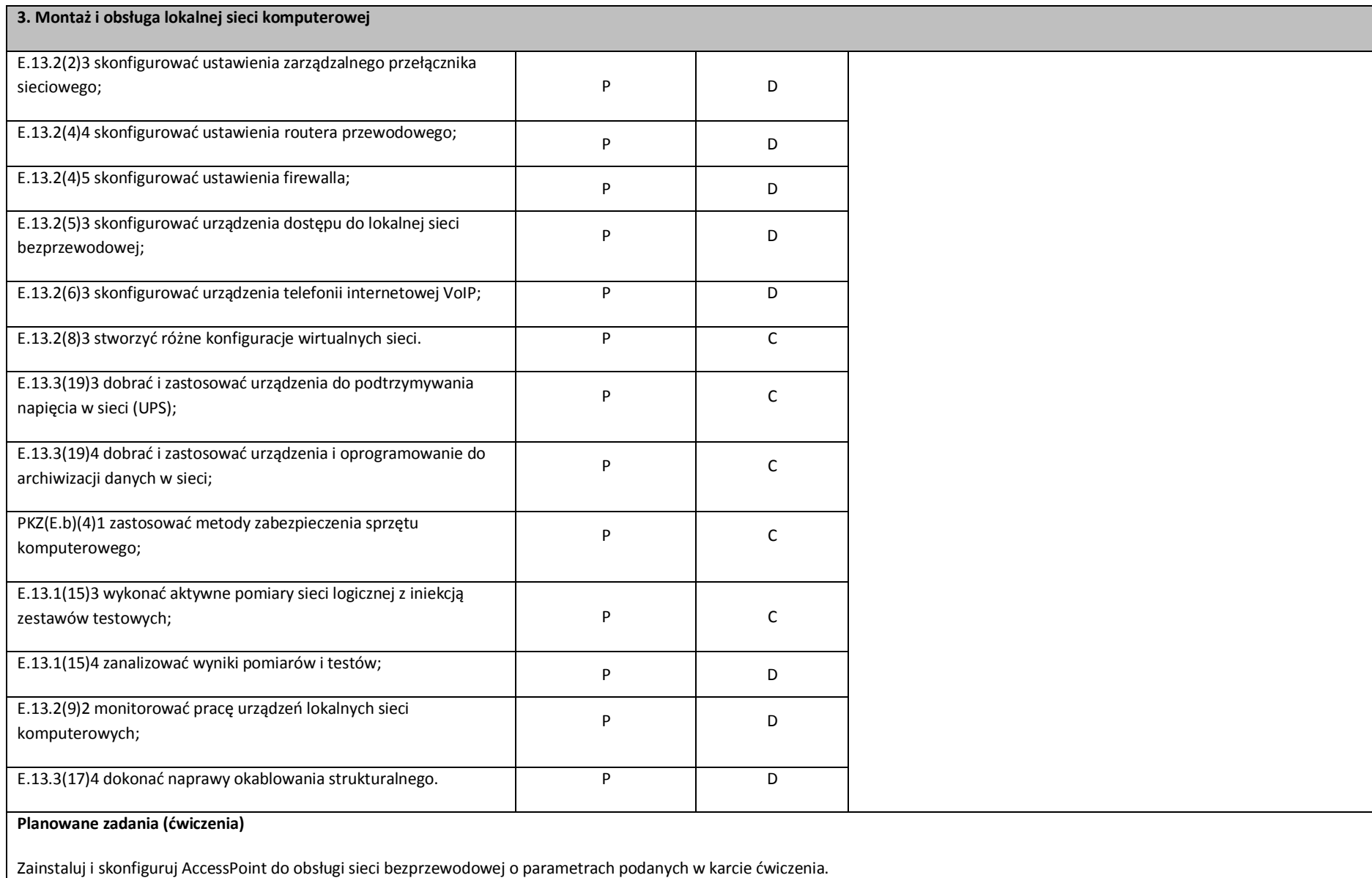

**3. Montaż i obsługa lokalnej sieci komputerowej**

**Warunki osiągania efektów kształcenia w tym środki dydaktyczne, metody, formy organizacyjne**

#### **Środki dydaktyczne**

szafa dystrybucyjna 19" z wyposażeniem, połączoną korytkową instalacją okablowania strukturalnego z czterema punktami elektryczno-logicznymi; serwer stelażowy z kontrolerem pamięci masowej; zasilacz awaryjny z zasilaniem; napęd taśmowy do archiwizacji; przełącznik zarządzany z obsługą lokalnych sieci wirtualnych i portami zasilania przez Ethernet; koncentrator xDSL z obsługą protokołu PPP; router z modemem xDSL, z portem Ethernet i obsługą protokołu PPP, oprogramowanie typu firewall z obsługą wirtualnych sieci prywatnych; punkt dostępu do lokalnej sieci bezprzewodowej z różnego typu antenami zewnetrznymi i portem zasilania przez Ethernet; telefon internetowy; tester okablowania; reflektometr; różne sieciowe systemy operacyjne przeznaczone dla serwera; oprogramowanie do wirtualizacji; oprogramowanie komputerowego wspomagania projektowania (Computer Aided Design) z biblioteką elementów sieci lokalnej; oprogramowanie do monitorowania pracy sieci; stół monterski z matą i opaską antystatyczną; zestaw narzędzi monterskich; podłączenie do sieci lokalnej z dostępem do Internetu; różne serwerowe systemy operacyjne z usługami katalogowymi i internetowymi; serwerowe oprogramowanie typu firewall; oprogramowanie do analizy protokołów sieciowych; oprogramowanie do monitorowania pracy sieci.

#### **Zalecane metody dydaktyczne**

Dominująca metodą kształcenia powinna być metoda praktyczna.

#### **Formy organizacyjne**

Zajęcia powinny być prowadzone w formie pracy w grupach i indywidualnie.

#### **Propozycje kryteriów oceny i metod sprawdzania efektów kształcenia**

Do oceny osiągnięć edukacyjnych uczących się proponuje się przeprowadzenie testu wielokrotnego wyboru oraz testu praktycznego w trakcie realizacji efektów kształcenia. Ponadto niezbędnym elementem jest zastosowanie przynajmniej jednego projektu w realizacji treści tego działu. Stosowane przez nauczyciela ocenianie powinno korzystać z zasad występujących w ocenianiu kształtującym, ma bowiem być dla ucznia informacją zwrotną, która pomaga mu się uczyć, informuje o tym, co już potrafi robić dobrze, co ma poprawić i daje wskazówkę jak dalej pracować.

## **Formy indywidualizacji pracy uczniów**:

## **3. Montaż i obsługa lokalnej sieci komputerowej**

dostosowanie warunków, środków, metod i form kształcenia do potrzeb ucznia;

dostosowanie warunków, środków, metod i form kształcenia do możliwości ucznia.

W zakresie organizacji pracy można zastosować instrukcje do zadań, podawanie dodatkowych zaleceń, instrukcji do pracy indywidualnej, udzielanie konsultacji indywidualnych. W pracy grupowej należy zwracać uwagę na taki podział zadań między członków zespołu, by każdy wykonywał tę część zadania, której podoła, jeśli charakter zadania to umożliwia. Uczniom szczególnie zdolnym i posiadającym określone zainteresowania zawodowe należy zaplanować zadania o większym stopniu złożoności, proponować samodzielne poszerzanie wiedzy, studiowanie dodatkowej literatury.

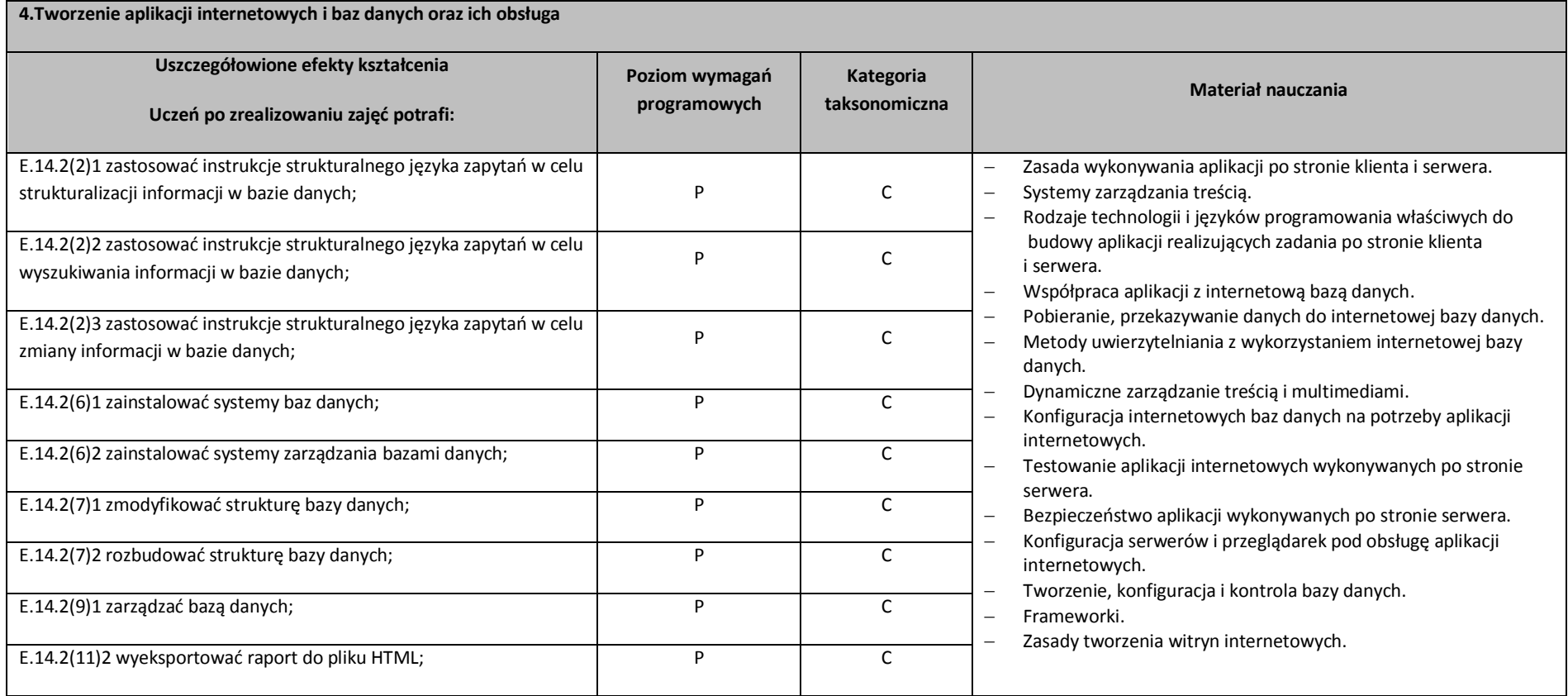

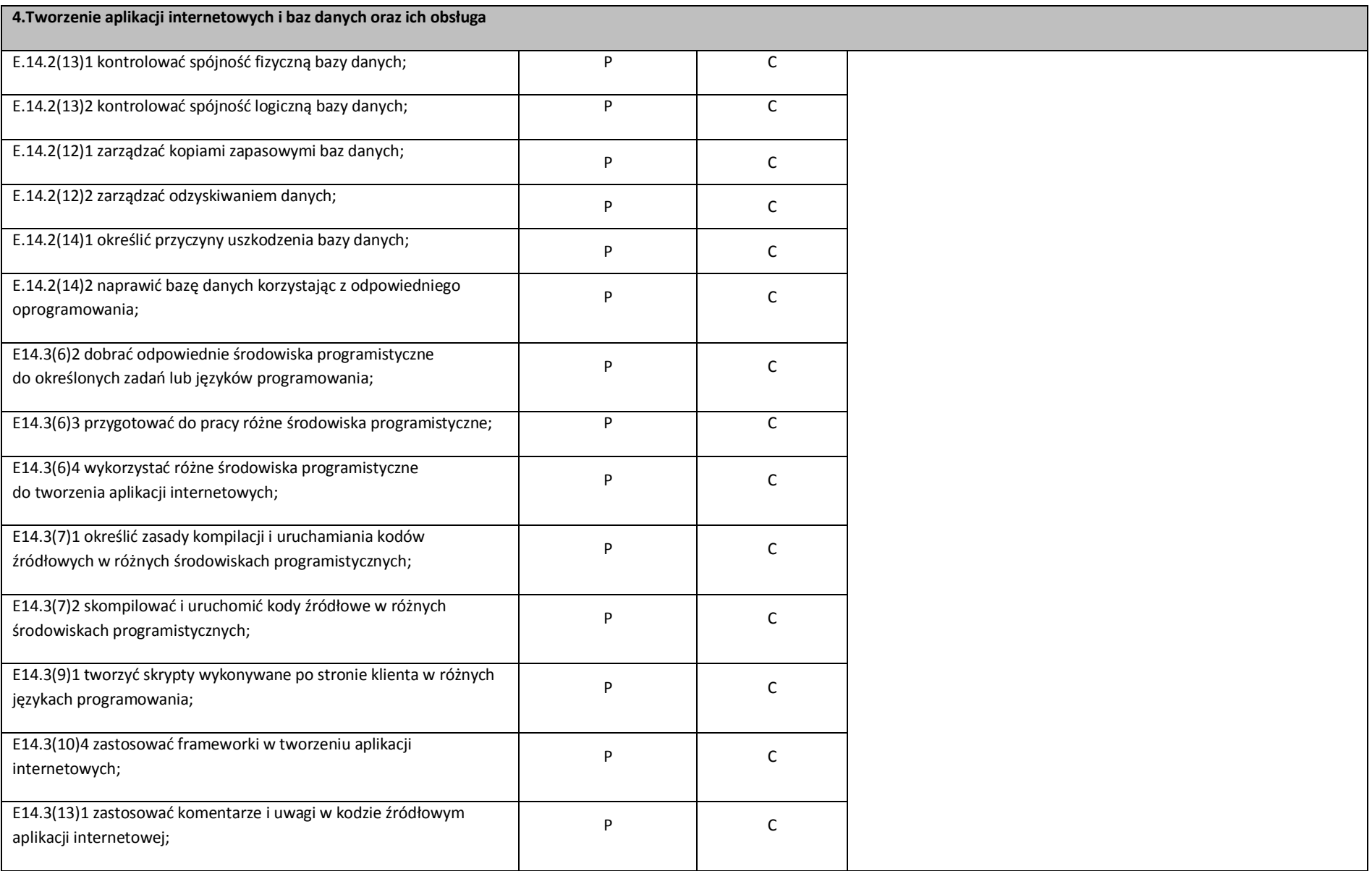

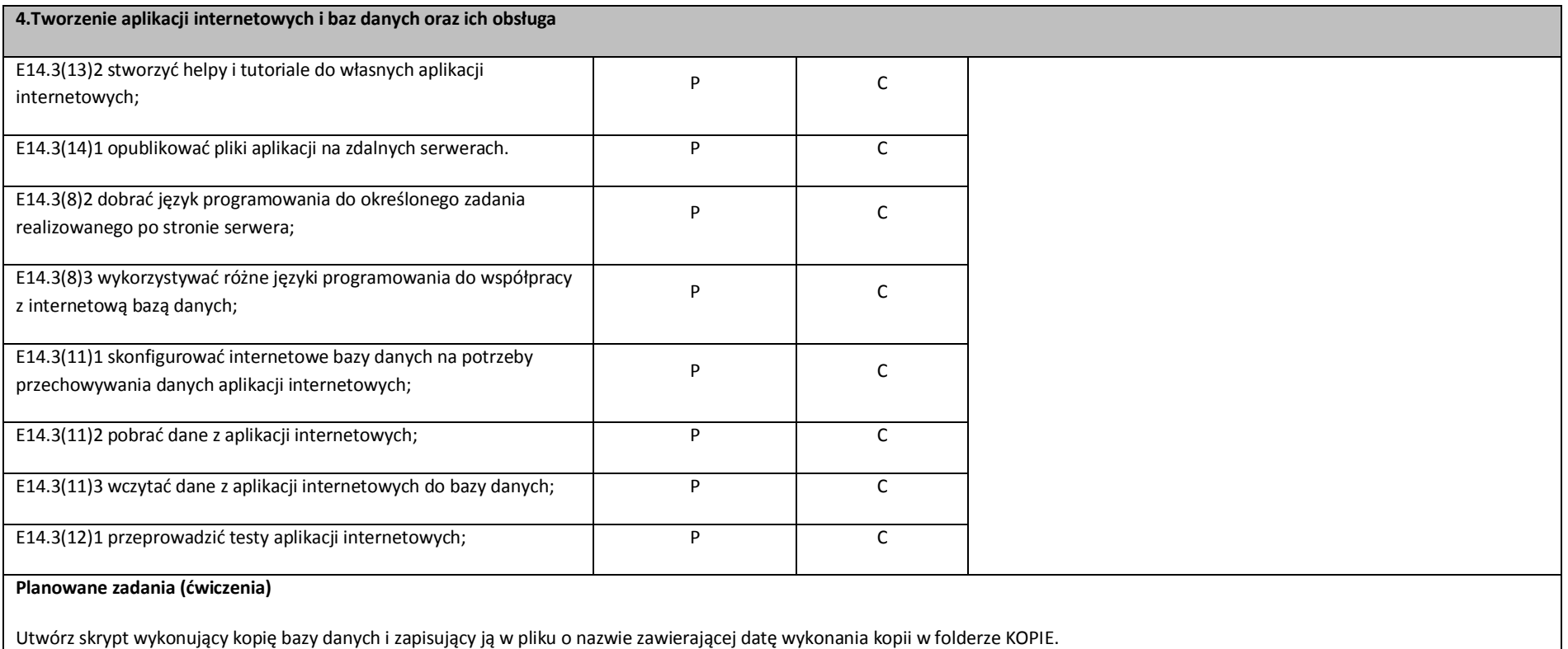

**Warunki osiągania efektów kształcenia w tym środki dydaktyczne, metody, formy organizacyjne**

## **Środki dydaktyczne**

edytor WYSIWYG stron internetowych z możliwością edycji hipertekstowego języka znaczników i kaskadowych arkuszy stylów, z możliwością walidacji strony; oprogramowanie do tworzenia grafiki i animacji, obróbki materiałów audio i wideo; oprogramowanie serwera relacyjnej bazy danych z programami narzędziowymi; oprogramowanie umożliwiające tworzenie aplikacji internetowych po stronie serwera i klienta w wybranych językach programowania; podłączenie do sieci lokalnej z dostępem do Internetu; dostęp do serwera umożliwiającego publikację stron www i aplikacji internetowych.

**4.Tworzenie aplikacji internetowych i baz danych oraz ich obsługa**

#### **Zalecane metody dydaktyczne**

Dominująca metodą kształcenia powinna być metoda praktyczna.

#### **Formy organizacyjne**

Zajęcia powinny być prowadzone w formie pracy w grupach i indywidualnie.

### **Propozycje kryteriów oceny i metod sprawdzania efektów kształcenia**

Do oceny osiągnięć edukacyjnych uczących się proponuje się przeprowadzenie testu wielokrotnego wyboru oraz testu praktycznego w trakcie realizacji efektów kształcenia. Ponadto niezbędnym elementem jest zastosowanie przynajmniej jednego projektu w realizacji treści tego działu. Stosowane przez nauczyciela ocenianie powinno korzystać z zasad występujących w ocenianiu kształtującym, ma bowiem być dla ucznia informacją zwrotną, która pomaga mu się uczyć, informuje o tym, co już potrafi robić dobrze, co ma poprawić i daje wskazówkę jak dalej pracować.

## **Formy indywidualizacji pracy uczniów**:

- dostosowanie warunków, środków, metod i form kształcenia do potrzeb ucznia;
- dostosowanie warunków, środków, metod i form kształcenia do możliwości ucznia.

W zakresie organizacji pracy można zastosować instrukcje do zadań, podawanie dodatkowych zaleceń, instrukcji do pracy indywidualnej, udzielanie konsultacji indywidualnych. W pracy grupowej należy zwracać uwagę na taki podział zadań między członków zespołu, by każdy wykonywał tę część zadania, której podoła, jeśli charakter zadania to umożliwia. Uczniom szczególnie zdolnym i posiadającym określone zainteresowania zawodowe należy zaplanować zadania o większym stopniu złożoności, proponować samodzielne poszerzanie wiedzy, studiowanie dodatkowej literatury.